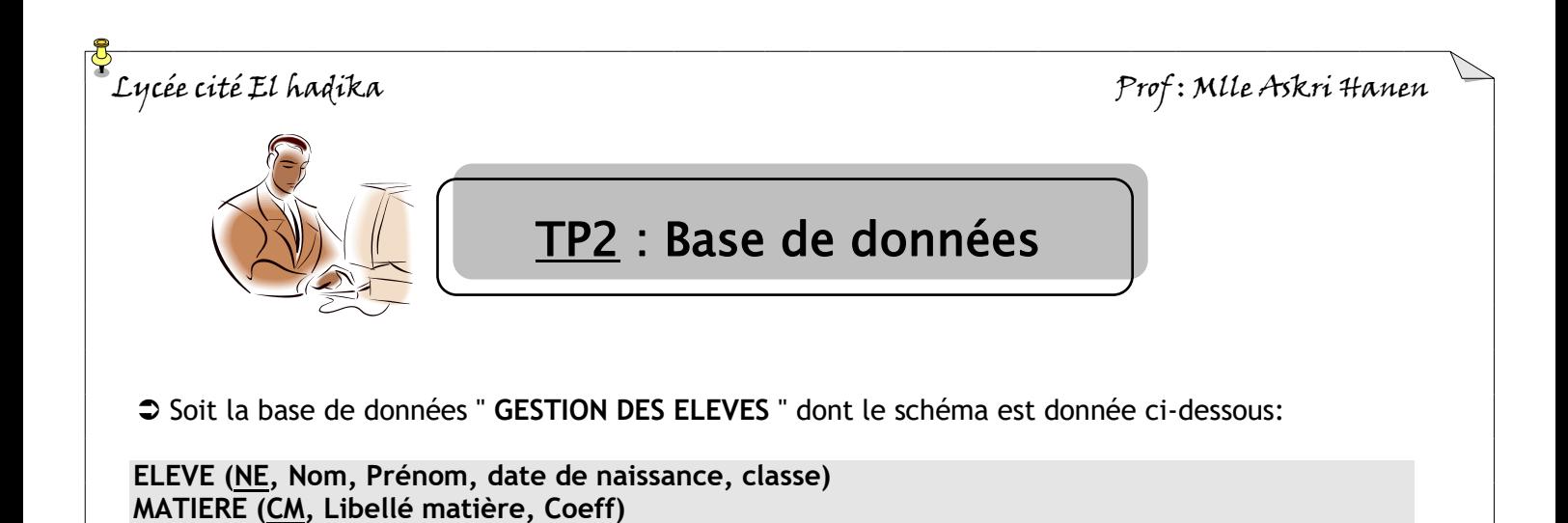

Avec:

- *NE: clé primaire de la table ELEVE, il désigne le numéro de l'élève.*
- *CM: clé primaire de la table MATIERE, il désigne le code de la matière.*
- *NE et CM: clé primaire de la table NOTE.*

Ainsi que :

- *NE de type texte et de taille = 4*
- *CM de type texte et de taille = 3*
- *Nom, Prénom et Libellé matière de type texte et de taille = 20*
- *date de naissance de type Date/Heure et de format Date abrégé*
- *classe de type texte et de taille = 10*
- **Coeff** *et* **Note** *de type numérique et de taille = réel simple*

## **Travail demandé**:

**NOTE (NE, CM, Note)**

- 1. Créer les **tables** de la BD ainsi que les **relations** qui les relient.
- 2. Remplir les enregistrements des trois tables par les valeurs suivantes :

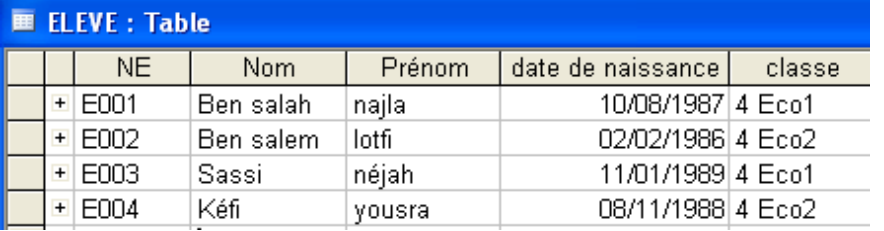

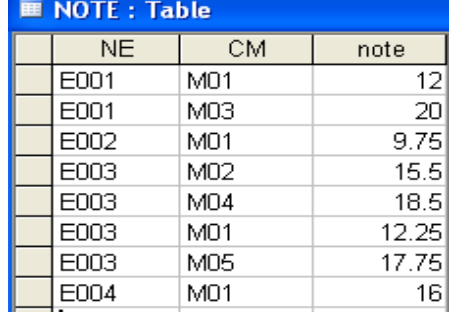

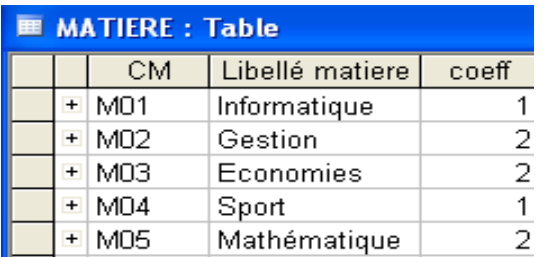

## 3. Créer les requêtes suivantes:

a) **NE**, **nom** et **prénom** des élèves de la classe **4 Eco1**?

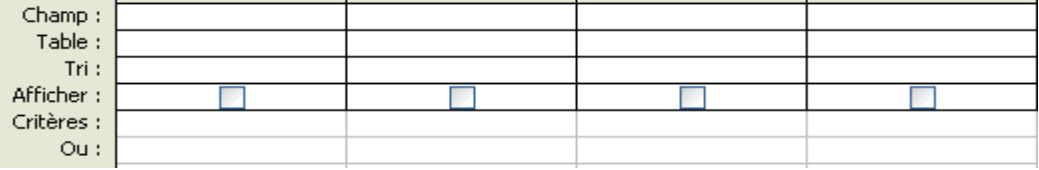

4éme Economies4 Page 1/2

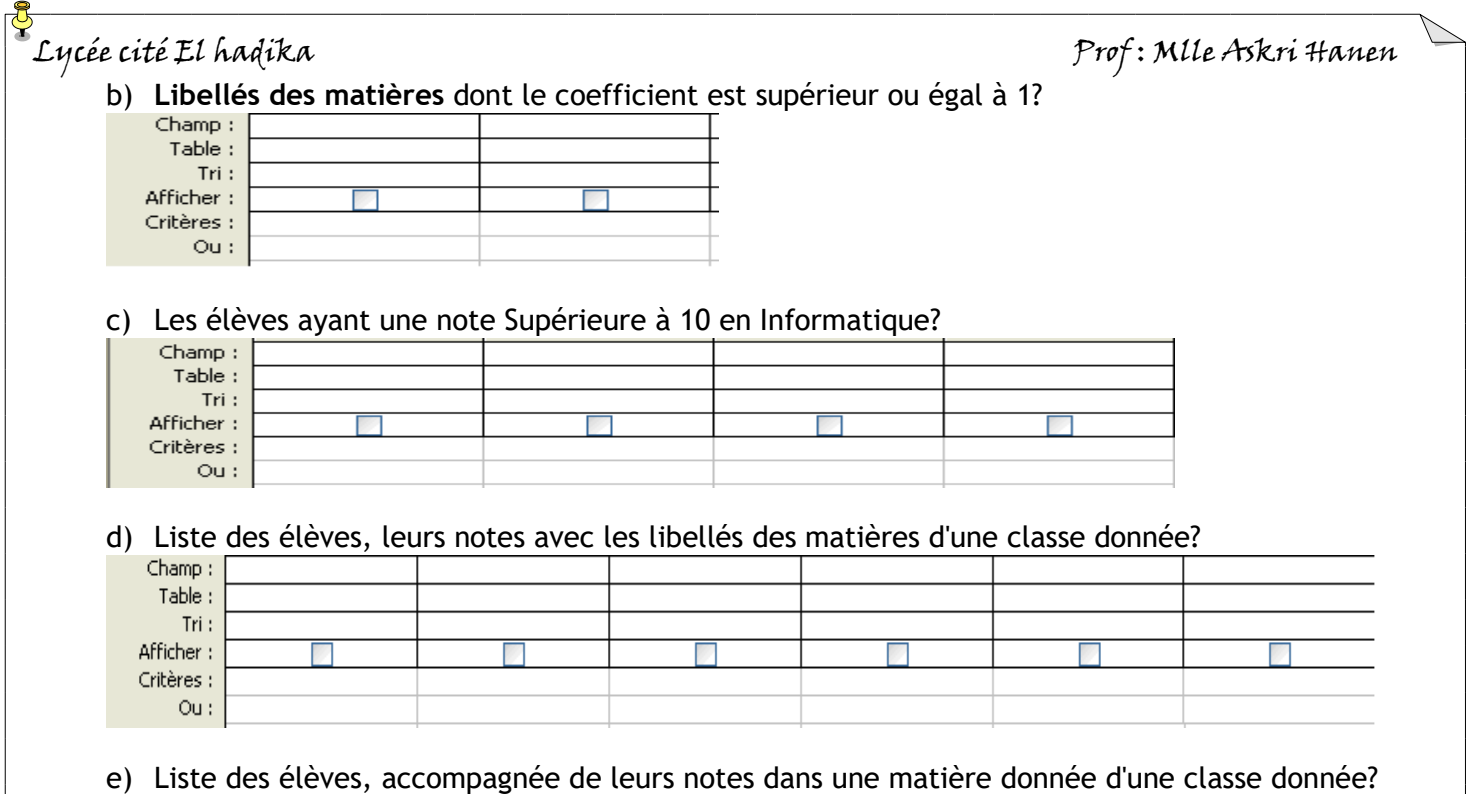

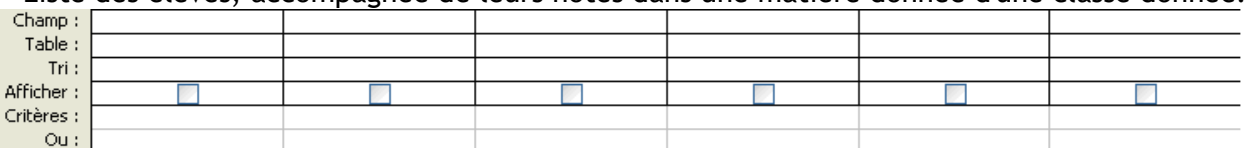

4. Créer la table **ELEVE\_ATT** qui contient les données suivantes :

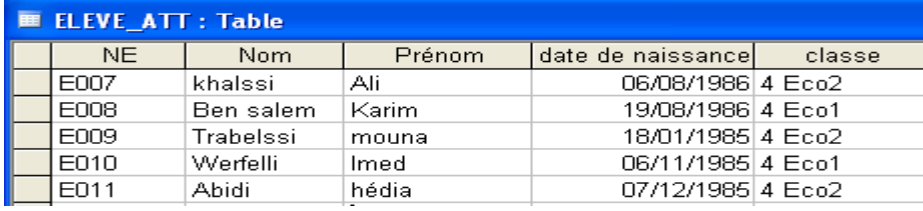

On se propose d'ajouter à la table **ELEVE**, les élèves de la table **ELEVE\_ATT** qui sont nés après le 01/12/1985?

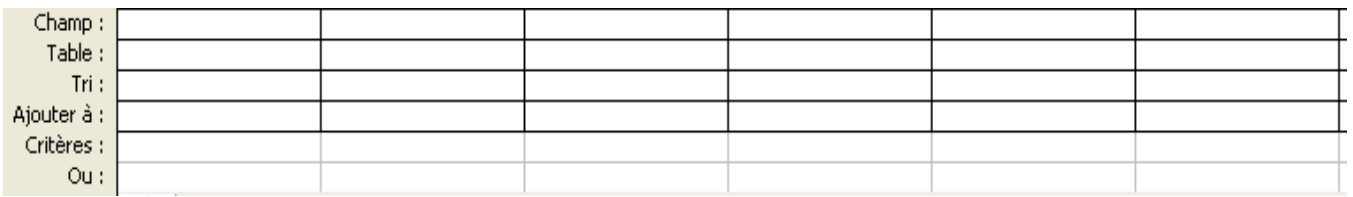

5. Créer les requêtes suivantes:

a) Augmenter d'un point la note de tous les élèves?

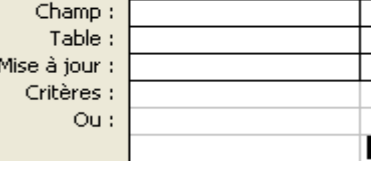

b) Augmenter de 2 points la note de tous les élèves en Informatique.

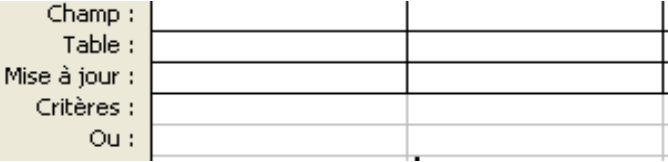

4éme Economies4 Page 2/2